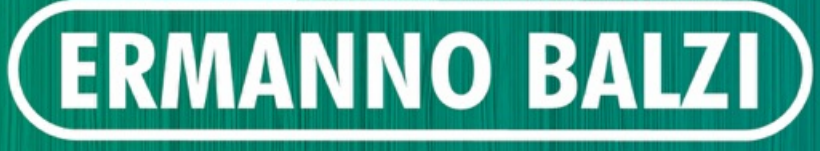

MOULD PARTS AND COMPONENTS

partner with:

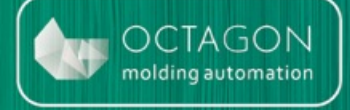

# #GATECUTTING

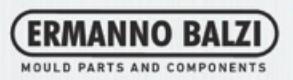

#### AUTOMATIZA O TEU PROCESSO **TECNOLOGIA**

A tecnologia Octagon, permite separar a peça moldada do canal frio, durante o ciclo de injecção, graças ao movimento axial de um postiço cortante accionado por um pequeno cilindro que é alimentado por oleo em alta pressao.

o corte é efectuado com o molde fechado, no fim do tempo de compactação. Nesta fase o polimero injectado ainda se encontra quente, sendo que a operação traduz-se não num verdadeiro corte mas numa deslocação do material.

#### Sem a nossa tecnologia

#### Com a nossa tecnologia

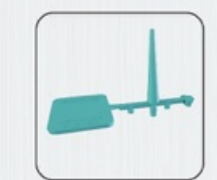

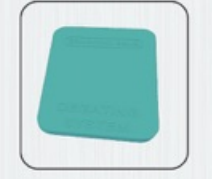

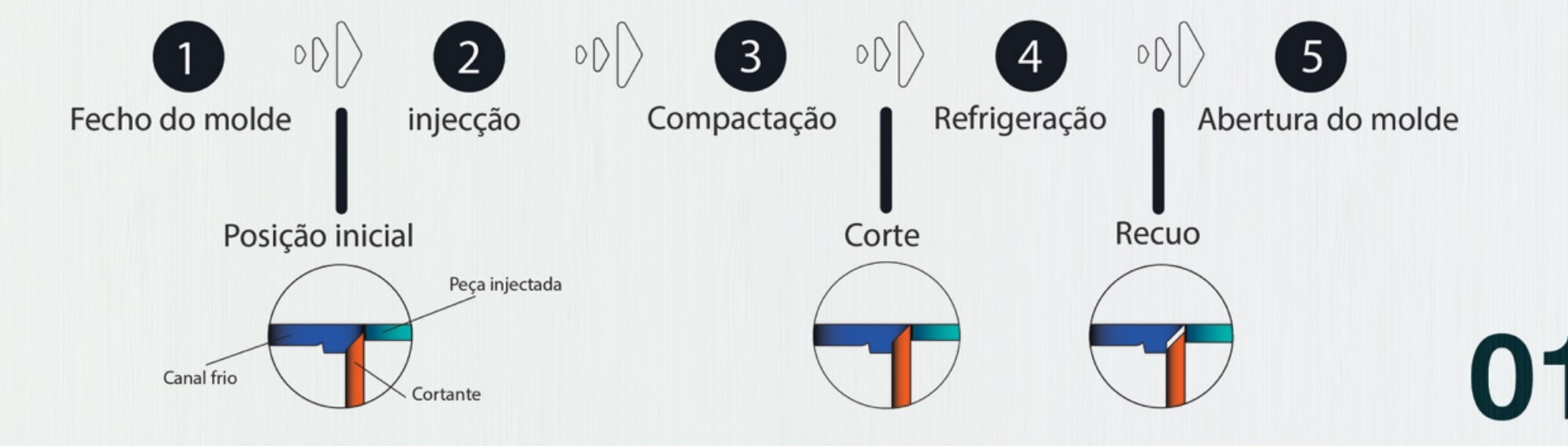

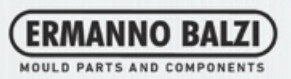

**U2** 

## OPTIMIZAÇÃO DO PROCESSO DE PRODUÇÃO **VANTAGENS**

La tecnologia Octagon porta una serie di vantaggi nel processo produttivo.

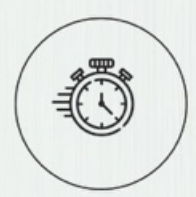

#### **TEMPO**

Evita operações posteriores sem aumentar o tempo de ciclo

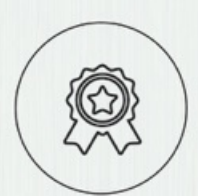

#### **QUALIDADE**

Aumenta a qualidade do corte e da peça injectada, garantindo a repetitividade do processo productivo

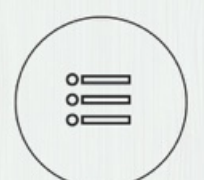

#### **MATERIAL**

Garante um corte perfeito, mesmo em materiais como PMMA, que são materiais críticos quando solidificados

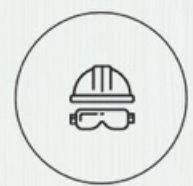

#### **SEGURANÇA**

Elimina os riscos de operações relacionadas com o corte do canal apos injecção através de objectos cortantes

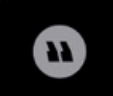

O nosso objectivo é optimizar o processo de produção

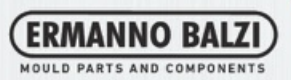

### GESTÃO DE TEMPO E PRESSÕES **CONTROLO**

Para efecturar um corte de qualidade é necessario uma pressão elevada e um controlo minucioso. A nossa unidade de controlo torna-o possivel

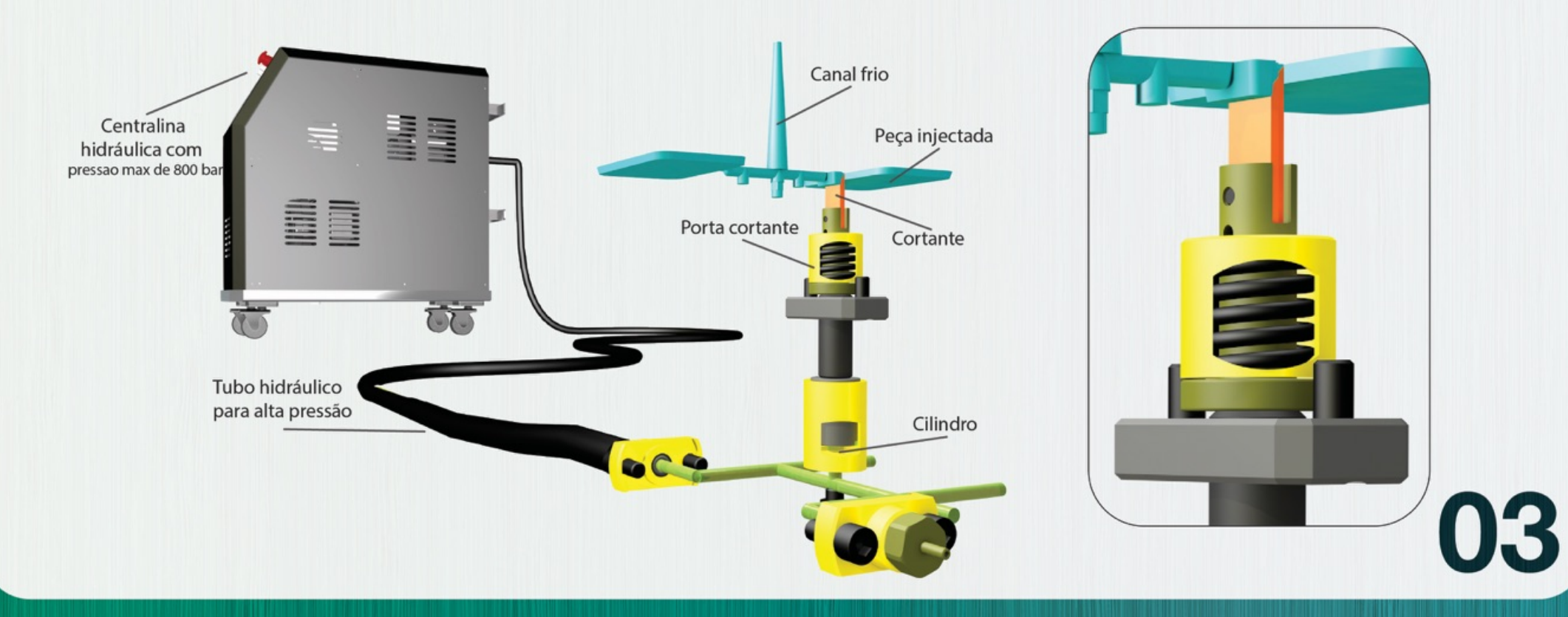

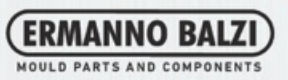

## TIPOS DE CORTE **INJECÇÃO EM LEQUE**

A injecção lateral á linha de junta, usualmente obriga a um corte posterior do canal frio. Com a nossa tecnologia é possivel fazer o corte do mesmo durante o ciclo de injecção da peça.

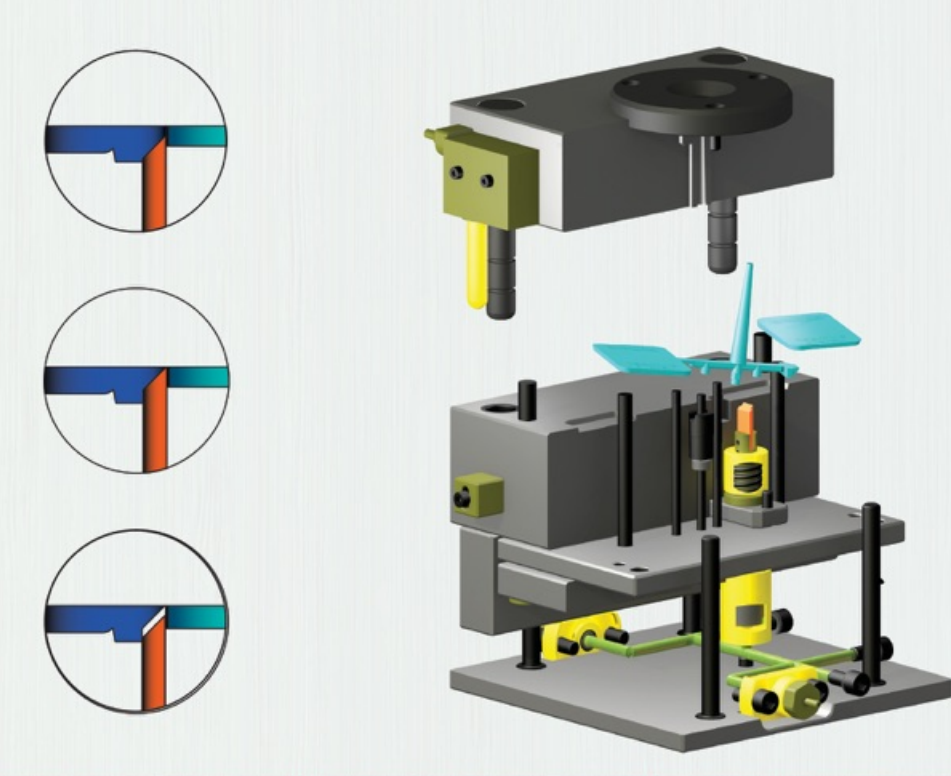

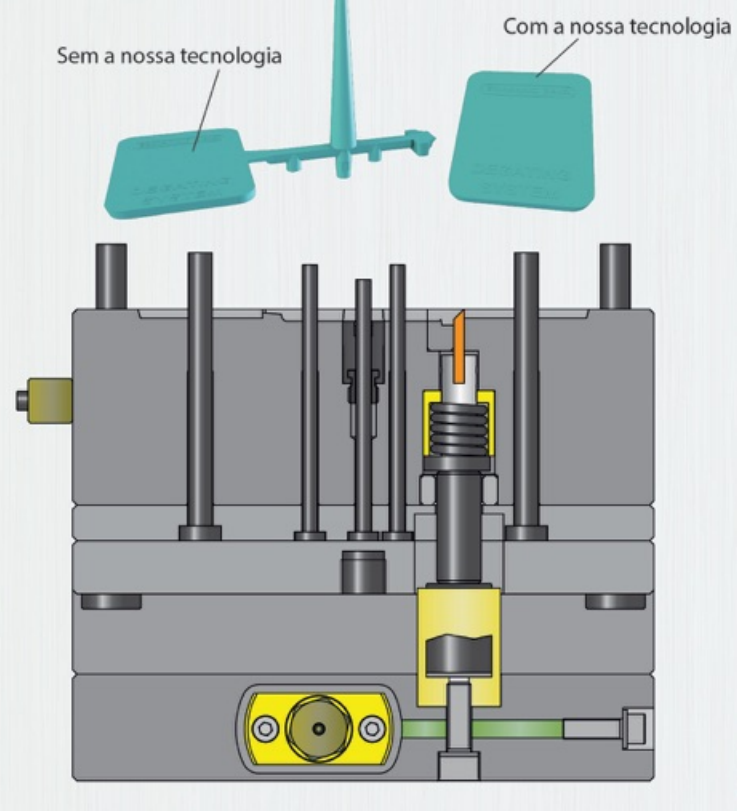

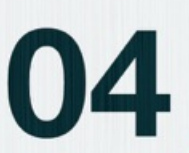

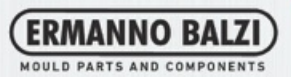

## TIPOLOGIA DE CORTE **INJECÇÃO DE DIAFRAGMA**

Normalmente utilizados para peças cilindricas ou quando a concentricidade é muito importante e/ou uma das dimensões a controlar. Tem a vantagem de eliminar ou atenuar linhas de união e minimizar deformações.

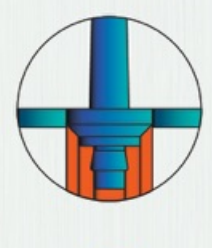

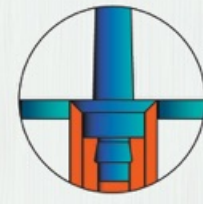

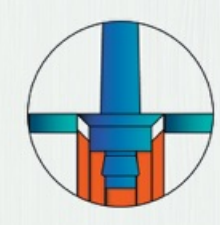

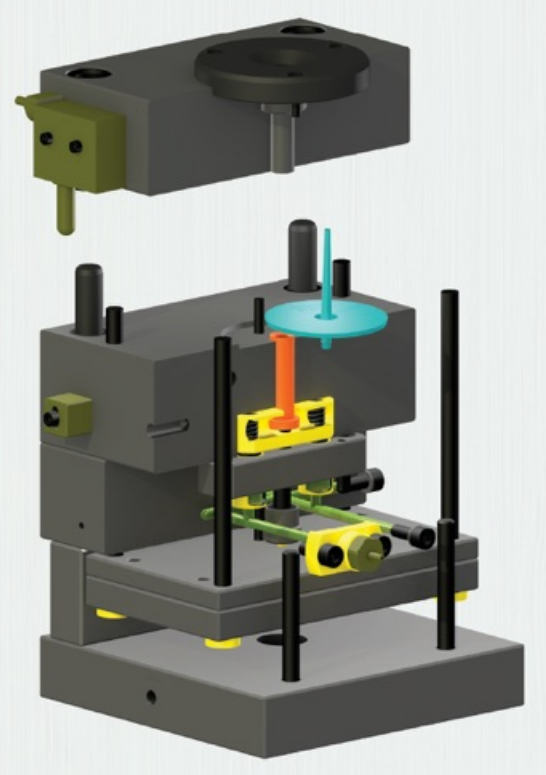

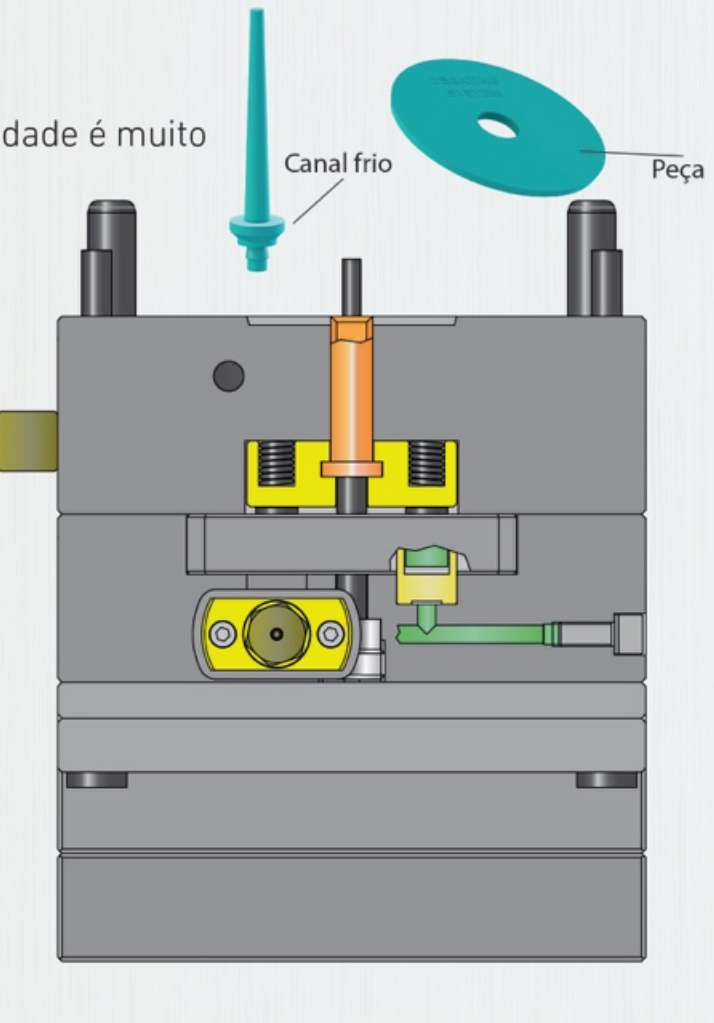

05

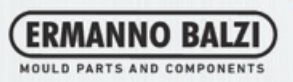

#### CONTACTE-NOS PARA DESENVOLVER O SEU PROJECTO **SUPORTE TECNICO**

A nossa inovação vai trazer melhoramentos importantes á sua produtividade

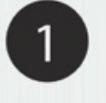

 $\mathring{\circ}$ 

Preencha o formulario e envie-nos o seu 3d da peça e do mode

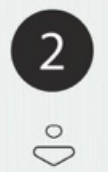

Analizaremos a sua aplicação e introduziremos as modificações necessarias para aplicar a nossa tecnologia de corte

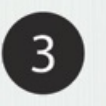

Depois de definida a parte tecnica, e a mesma estar aprovada, enviaremos a nossa melhor oferta

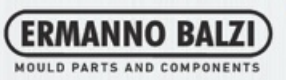

#### A NOSSA TECNOLOGIA PODERA SER UTILIZADA COM OS MAIS VARIADOS MATERIAIS **MATERIAIS**

è possivel a aplicação com diversa materiais Contacte-nos para avaliar a possibilidade de execução da sua aplicação

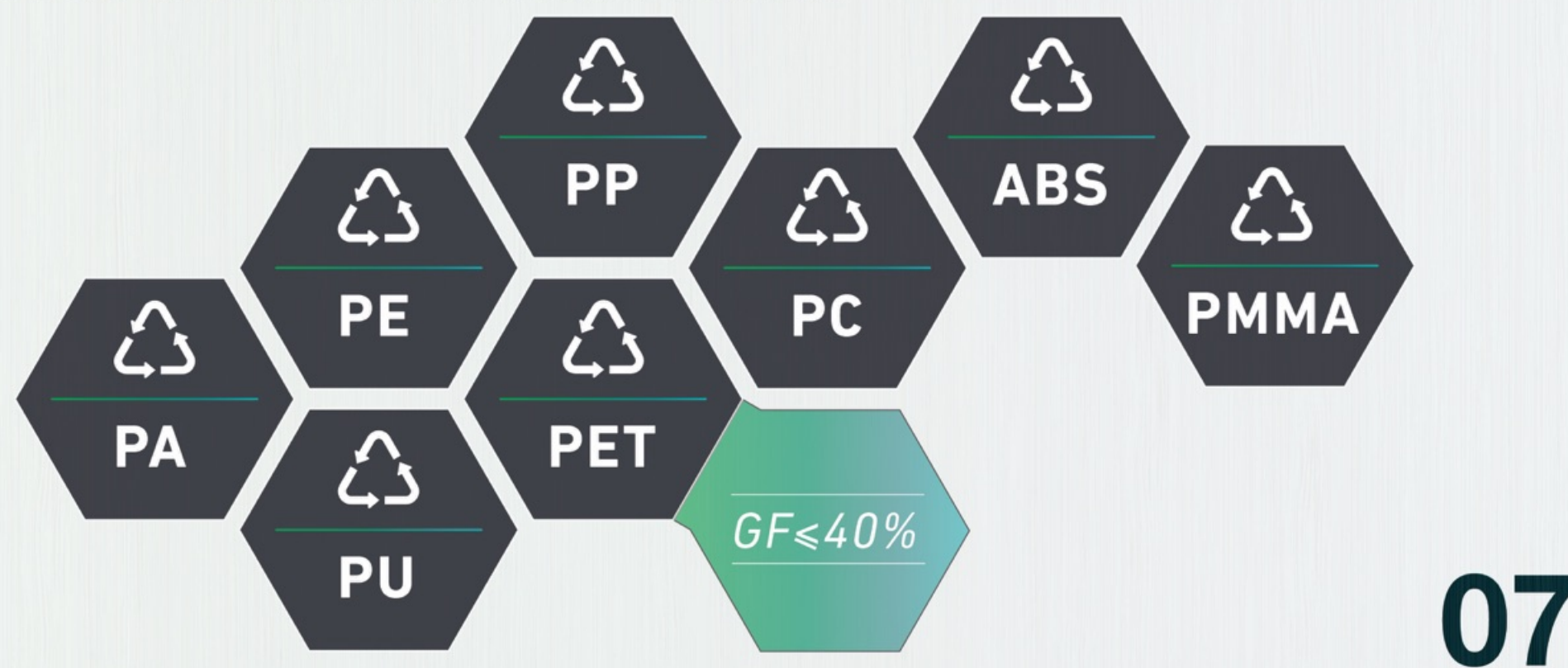

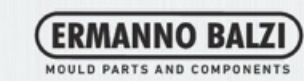

#### A NOSSA TECNOLOGIA PODERA SER UTILIZADA COM OS MAIS VARIADOS TIPOS DE CANAL/INJECCÃO **CUSTOM GATE**

Aplicações com varios tipos de canal/injecção são possiveis. Contacte-nos para avaliar a possibilidade

de execução da sua aplicação

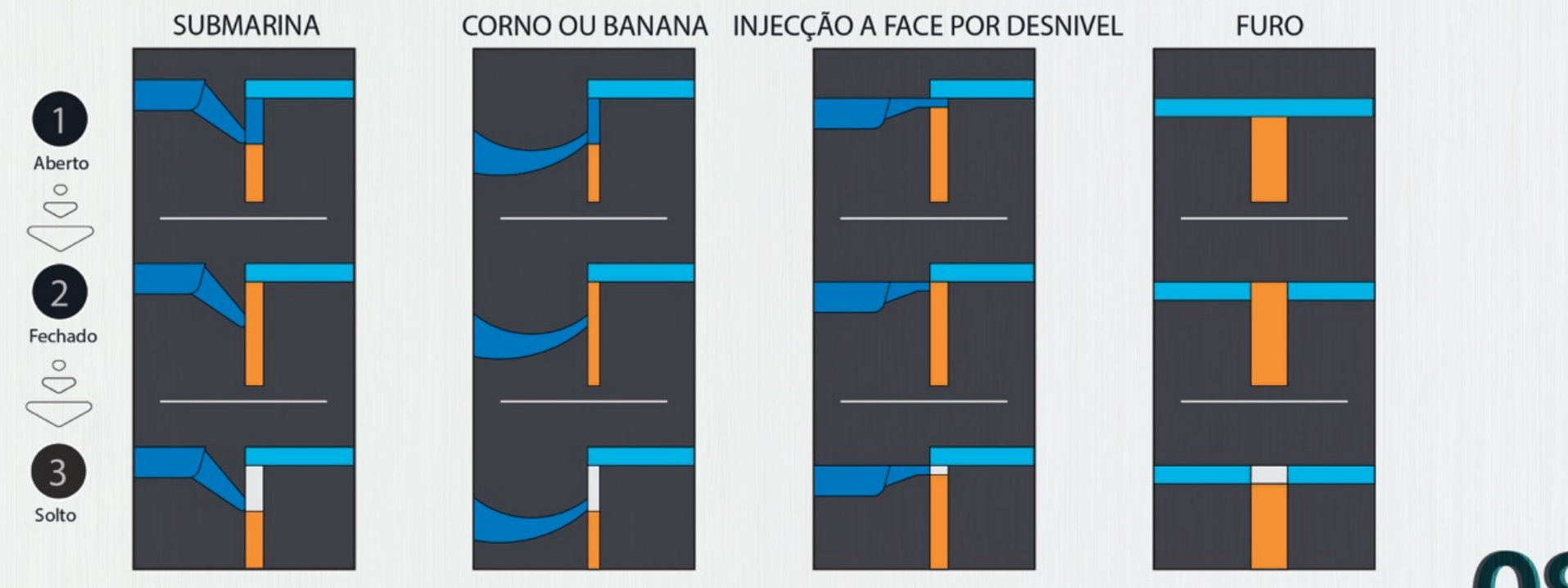

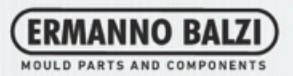

#### ALGUNS EXEMPLOS **CASE HISTORY**

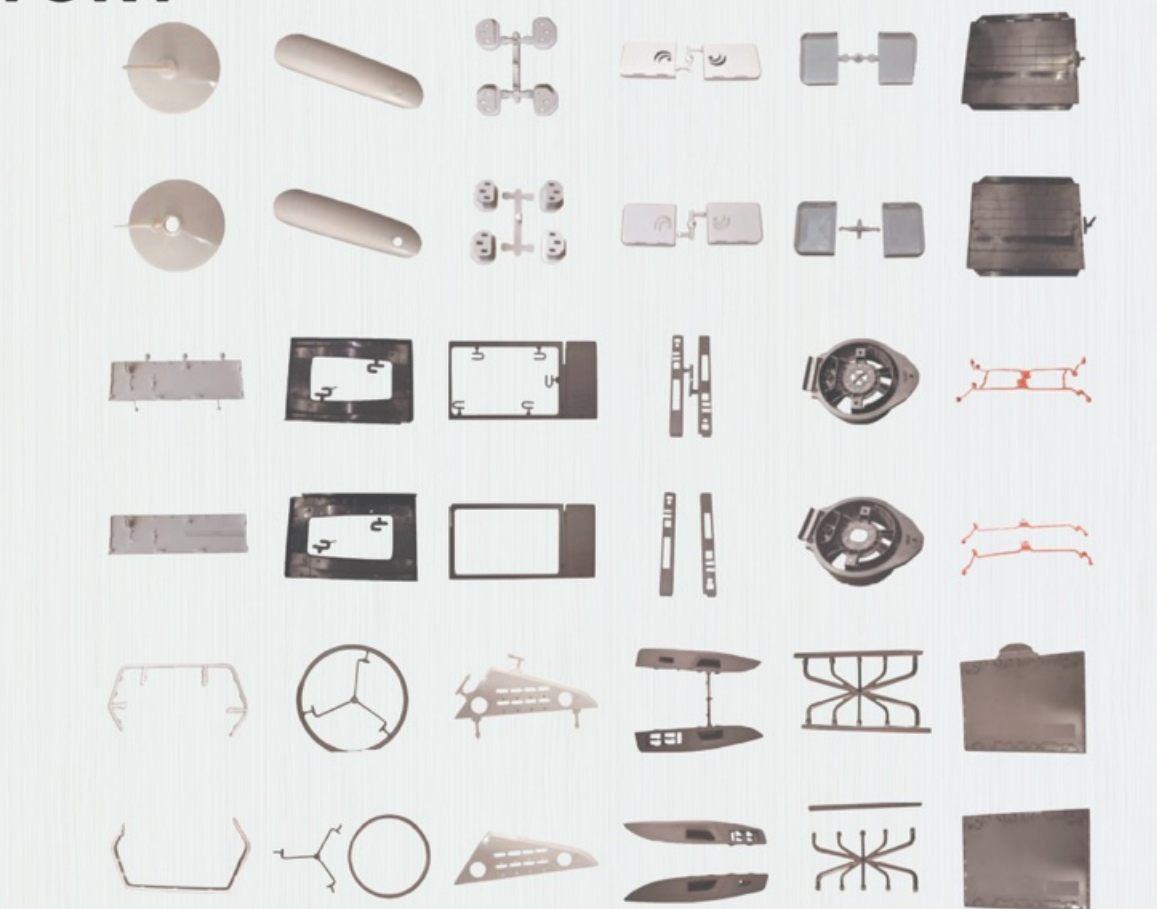

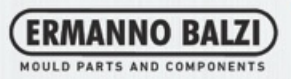

#### CONTACTE OS NOSSOS TECNICOS **CONTACTOS**

## Digitalize o QR code com o seu telemovel

Phone Site E-mail

+39 0302120868 www.ermannobalzi.com info@ermannobalzi.com Contactos Viale E. Mattei, 13 25080 Mazzano - Brescia

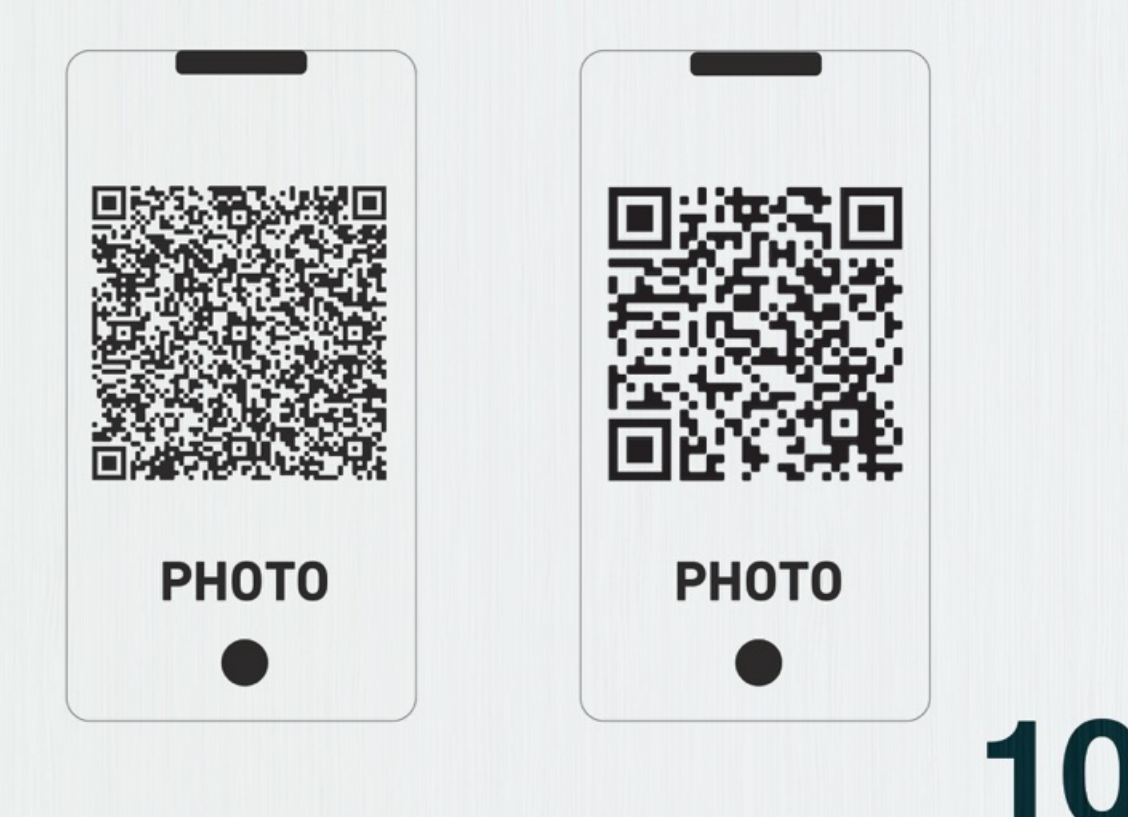

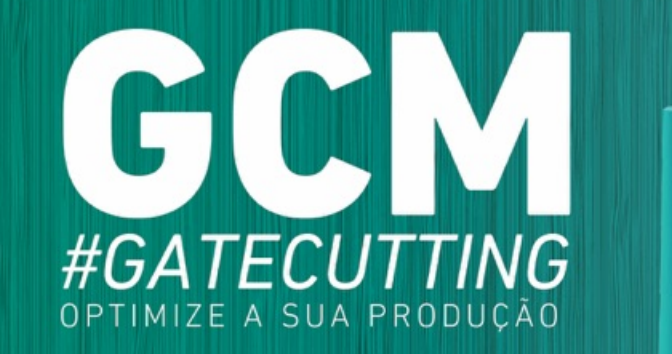

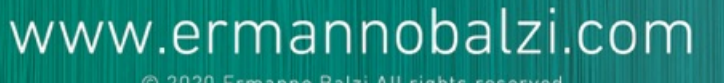

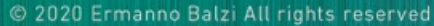

Ermanno Balzi S.r.l. | ermanno balzi srl linl

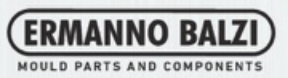

#### PREENCHA O FORMULARIO E ENVIE-O PARA OS NOSSOS TECNICOS **FORMULARIO**

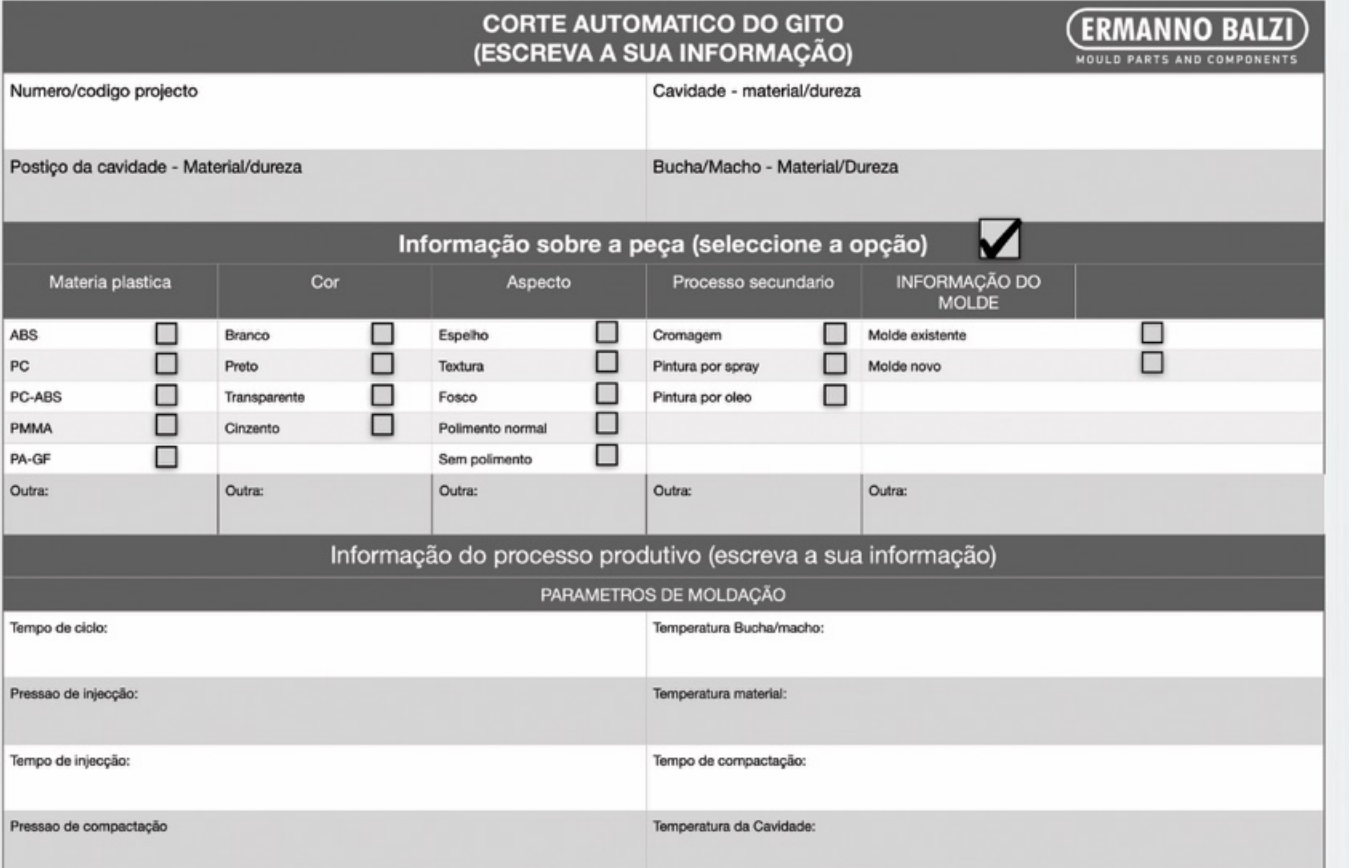

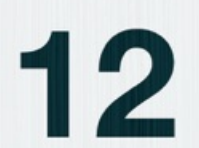